#### 24/06/2013

# Desenvolvimento do Projeto Gráfico - App Botanic

## **Definições gerais :**

#### **-Público alvo:**

O público do Jardim Botânico que possui iPhone/iPod touch/iPad. São eles turistas, jovens, estudantes, adultos, membros do Amigos do Jardim Botânico.

#### **-Estética / Estilo:**

ícones minimalistas ( seguindo um pouco a cara do ios7) -Imagens claras e fáceis de entender -Paleta de cores? - Usar tons de verde, marrom? -Usar cores ou tons diferentes para diferenciar modos? -Usar cores não-cliché?

**-Tipografia:** 

fontes da apple

```
- Tipos de Páginas ( modelos das páginas usadas ) :
```

```
-Pag. Lista 
       ( About / Galleries / Poetry )
-Pag. Lista + subtítulos 
       ( Tours / Info / Find < All )
-Informativas + back button 
       ( About > The App/ … / Credits / Feedback ) (Info > All) (Poetry > All) 
-Configurations 
       ( About > Configuration) (Map > Audio / Layers)
-Map
       (Map/Find)
-Camera View 
       ( Camera + Photo + Notes)
- Tours 
       ( Information + image + buttons )
```
**-Ícones:**  Mode Tours Map Camera Find Flora Water Monuments Buildings Facilities Access Info **Galleries** Poetry About

**- Buttons:** Back Landmarks ( + numero) Map Layers Tours Chekmark Camera arrow

**-Map:** Pins Disclosure Etc…

## **Levantamento de Dados:**

### **-Referencias:**

- http://mobile.smashingmagazine.com/2009/08/11/how-to-create-your-first-iphone-application/
- http://www.designboost.net/iphone-app-template/
- -http://www.behance.net/gallery/Lets-Go-Travel-App/5421099
- -http://www.behance.net/gallery/Taasky/8268841
- http://www.behance.net/gallery/iOS-7-Redesign/9271243
- -http://www.behance.net/gallery/Whatsapp-Android-App-Re-design/9356731
- -http://www.behance.net/gallery/MONO-iPhone-app/9411545 estetica clean
- http://www.behance.net/gallery/Perfect-Flat-Icons/9070317 ref de icones
- -http://www.behance.net/gallery/MuscTube-Concept/9421753 lista e ex de demonstracao

### **05/07/2013**

http://es.slideshare.net/evgenybelyaev16/mobile-hig-22784587 Apresentação com aspectos relevantes do ios7.

# **Estudos:**

**- Criacao da primeira versao da Lauch Image**

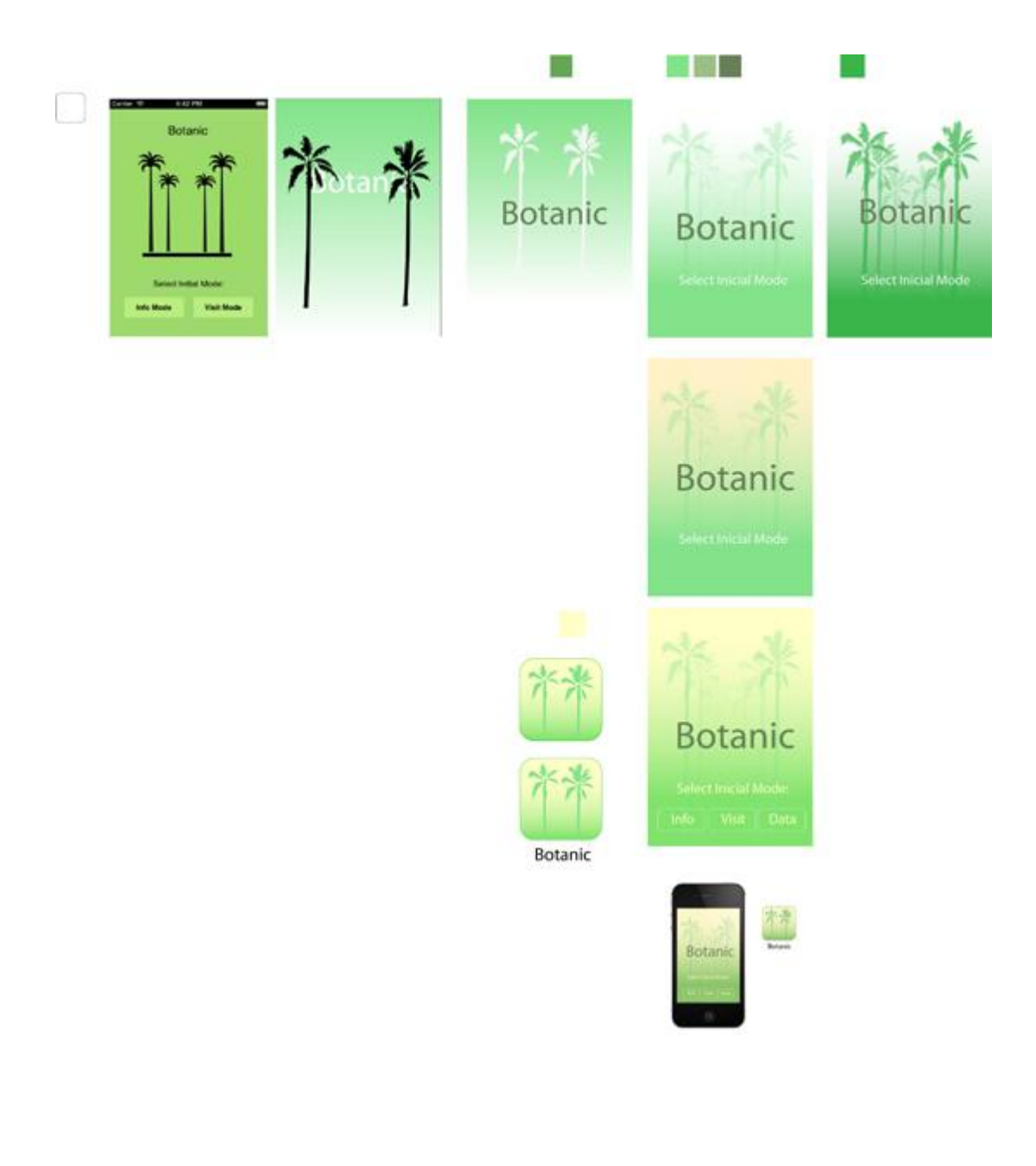

**- Estudo sobre os icones do aplicativo.** 

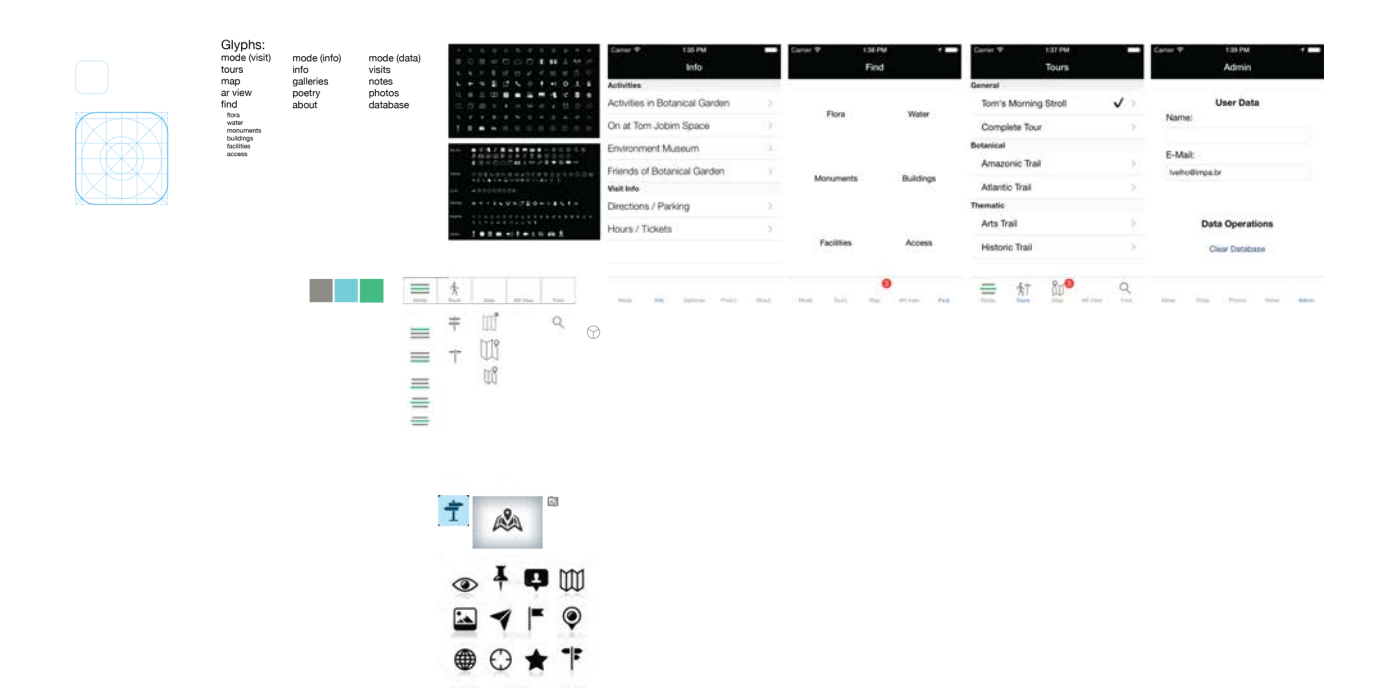

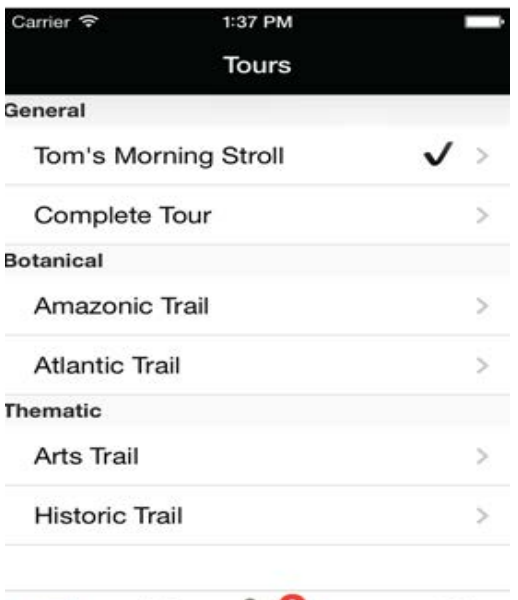

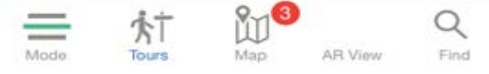

**- Glifos**

O formato deve ser 60x60px, png, com transparencia, e o icone deve ocupar ao maximo esse campo.

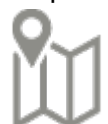

**- Icones do Find**

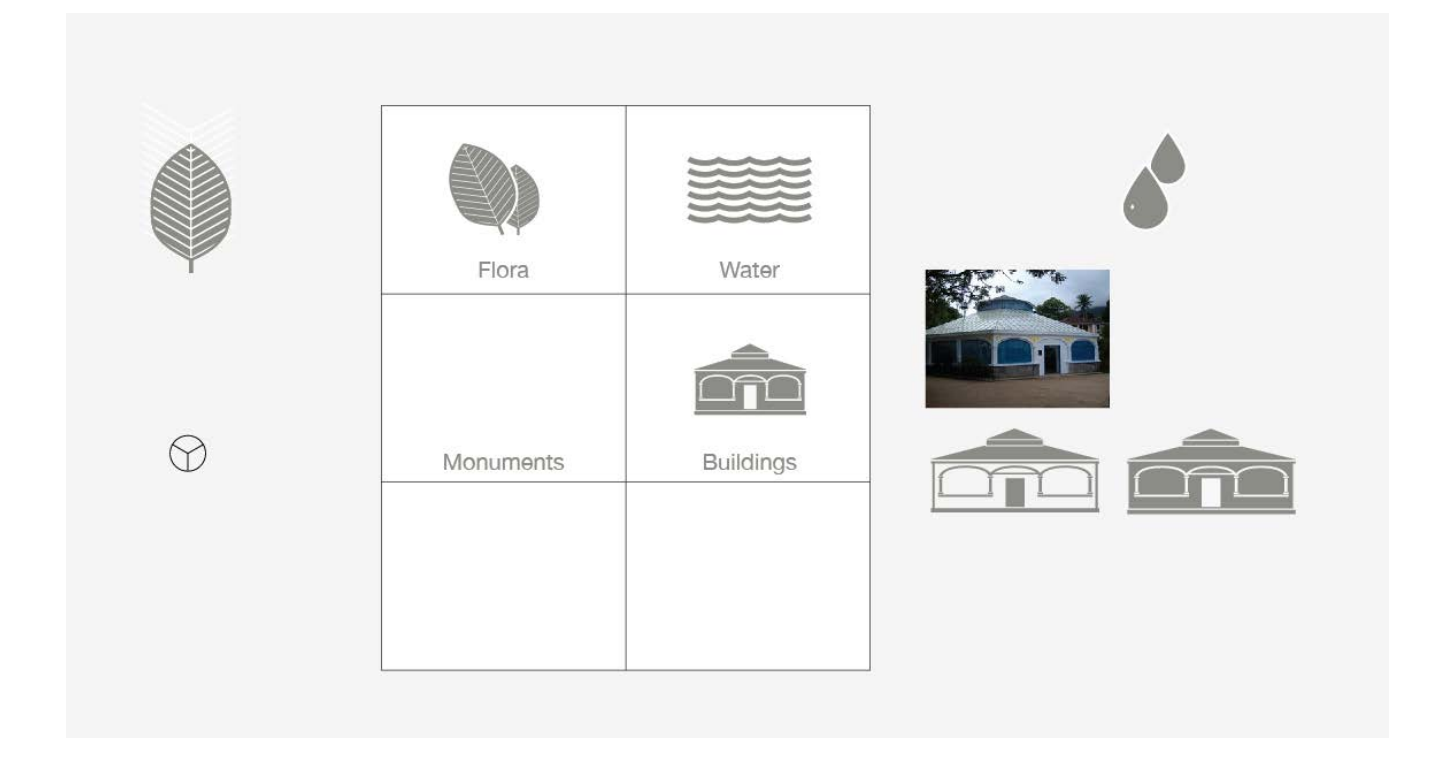

### **- Telas**

Documento no indesign para visualizar melhor as telas.

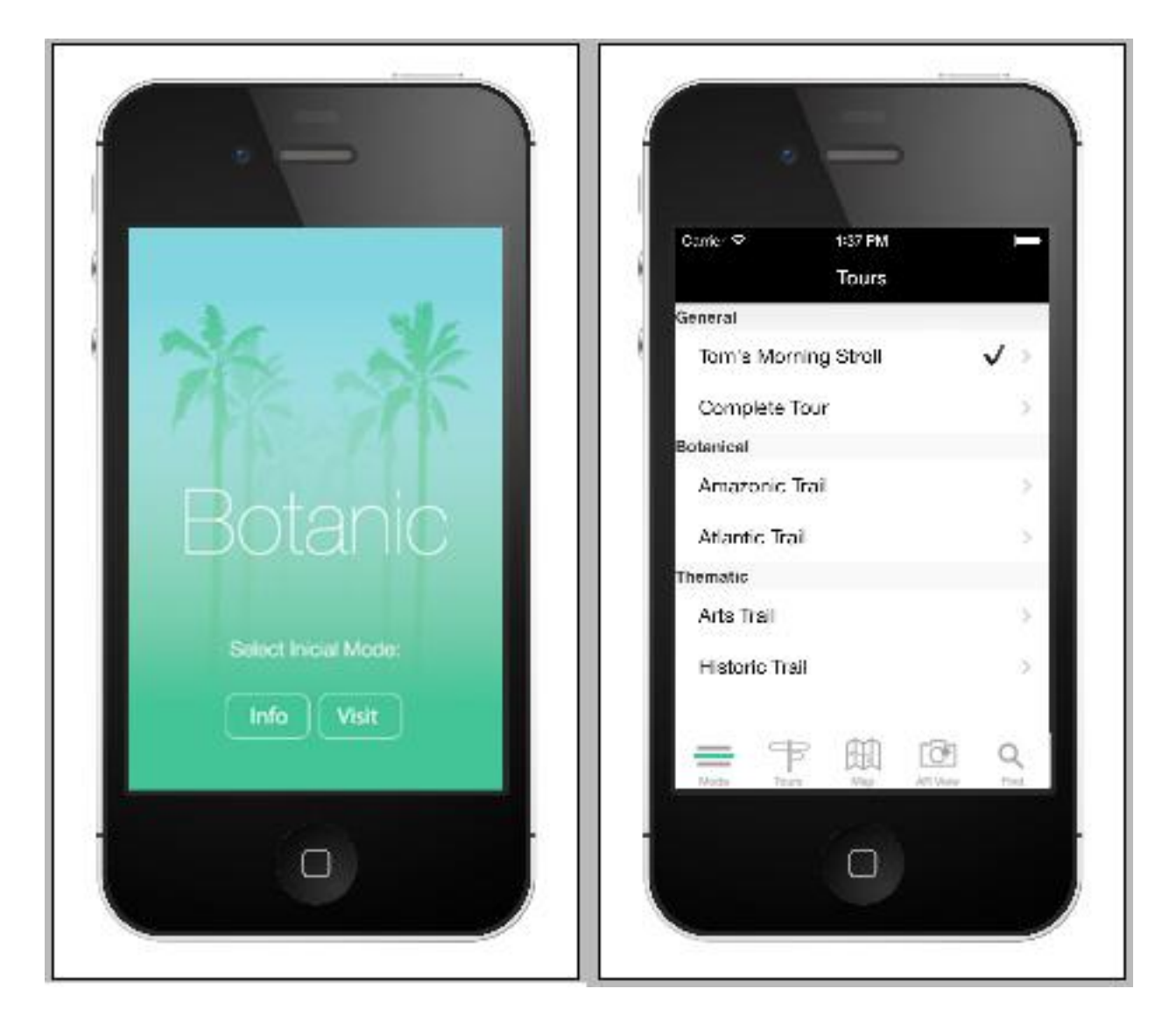

**- Icone selecionado.** 

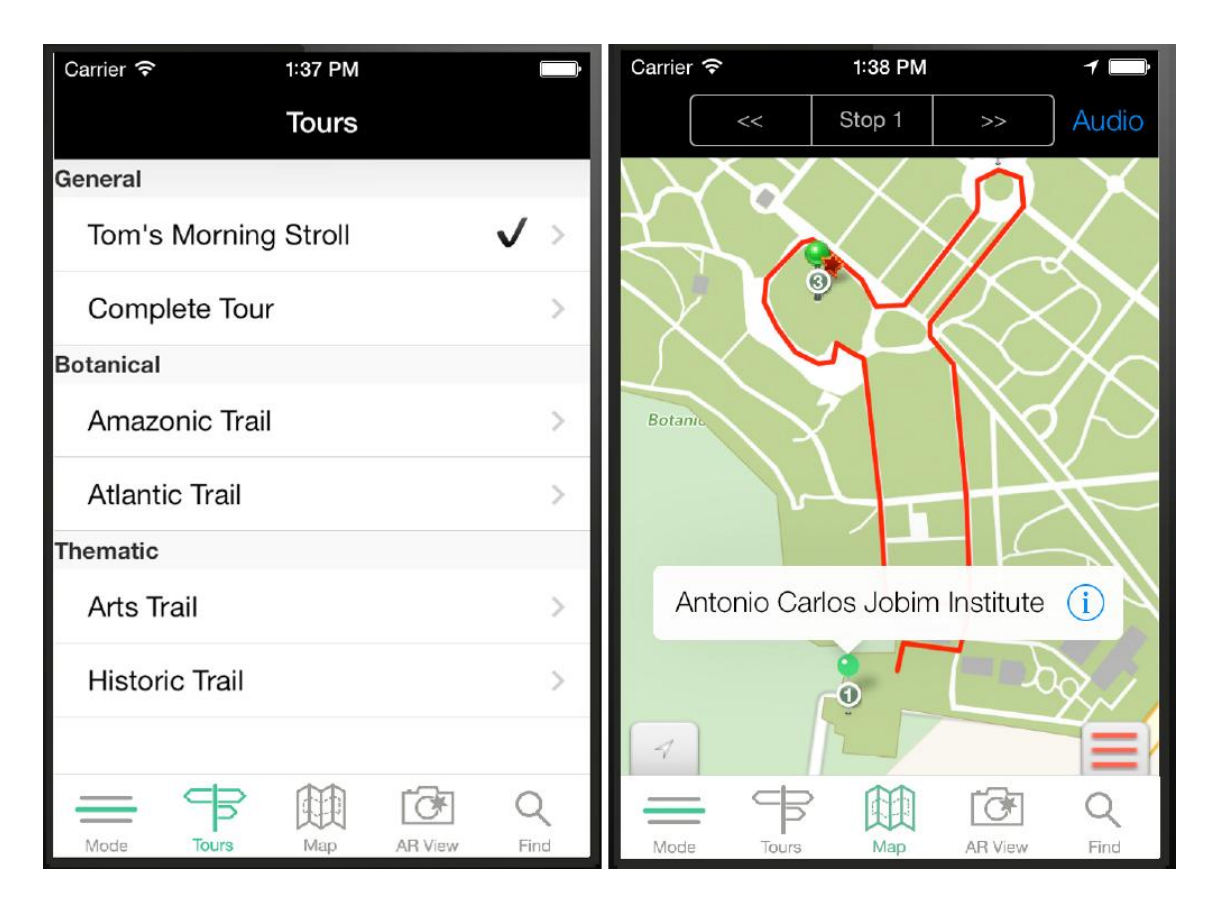

### **Icones do Info Mode e do Find.**

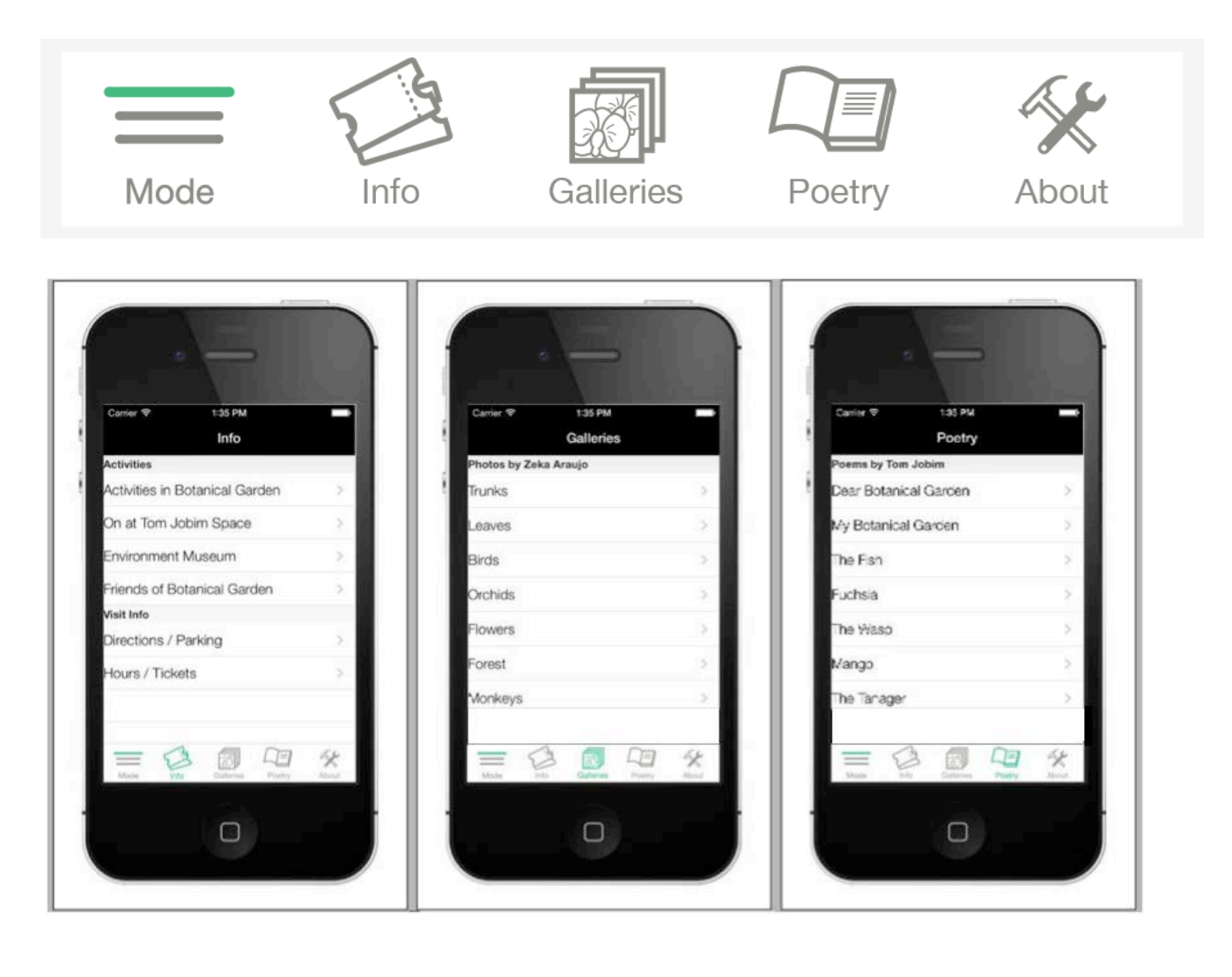

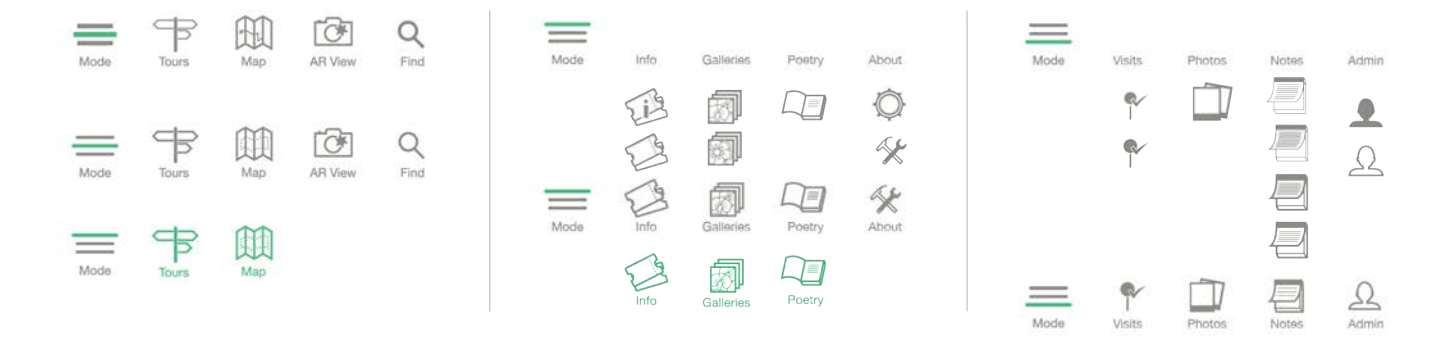

## **- alternativas gráficas**

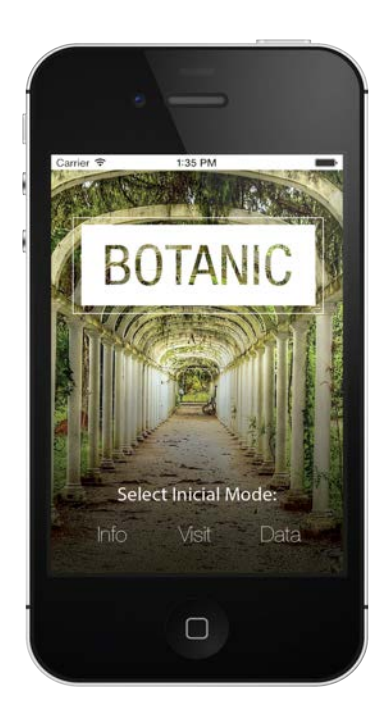

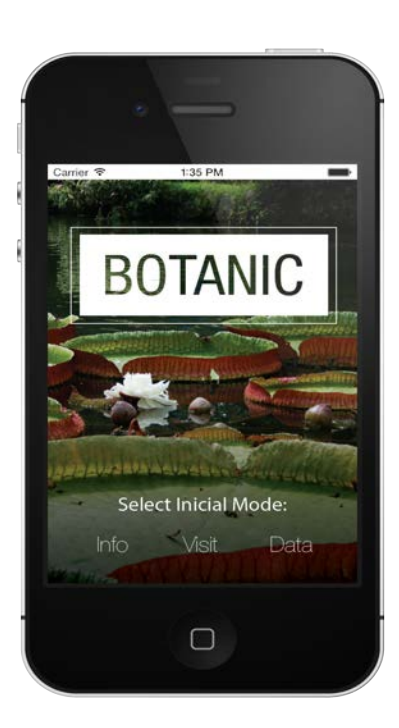

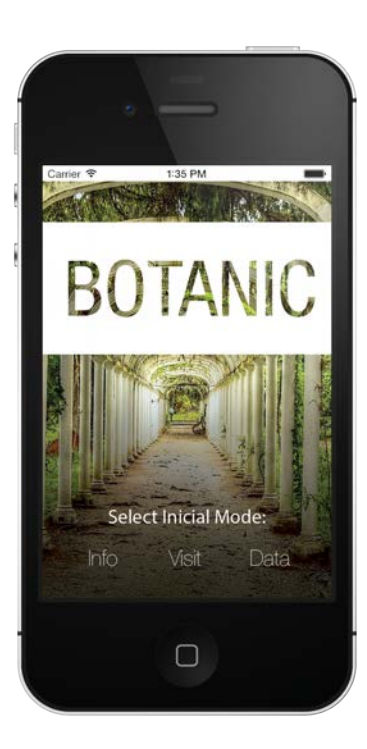

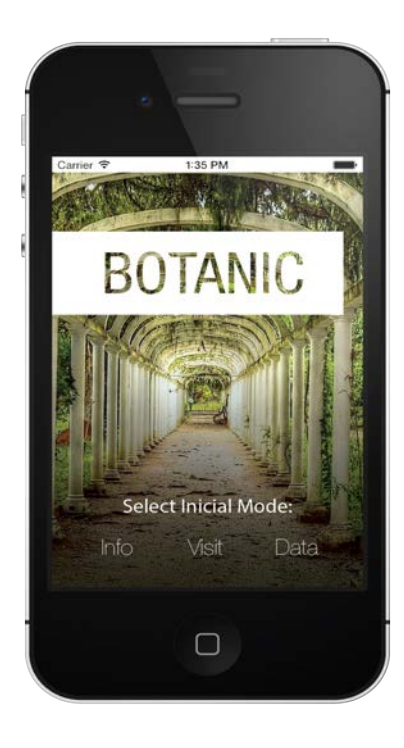

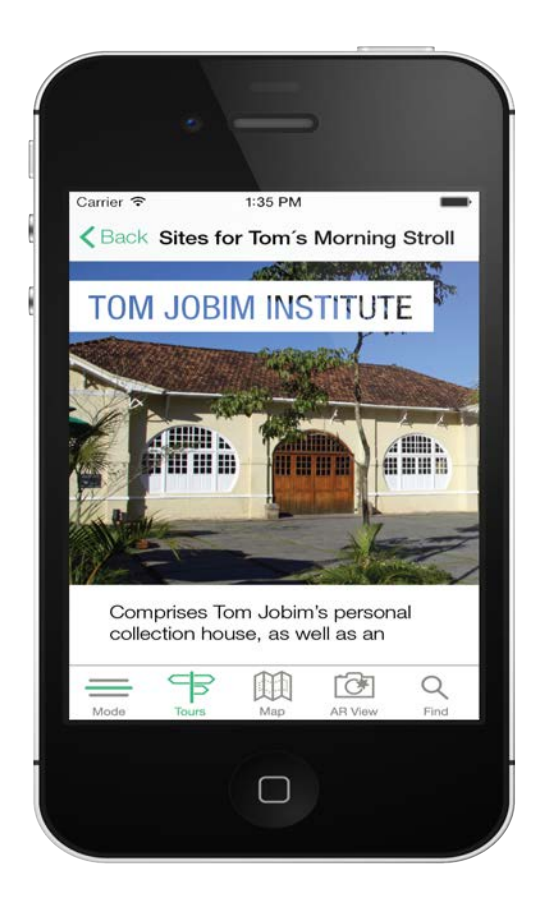